## **COTISEZ EN LIGNE** C'EST SIMPLE!

Vous pouvez maintenant effectuer entièrement en ligne vos cotisations autres que celles prélevées directement sur la paie. La section *Cotisations* sous l'onglet *Mes transactions* vous permet d'effectuer des débits préautorisés à même votre compte bancaire. Voici comment faire, étape par étape!

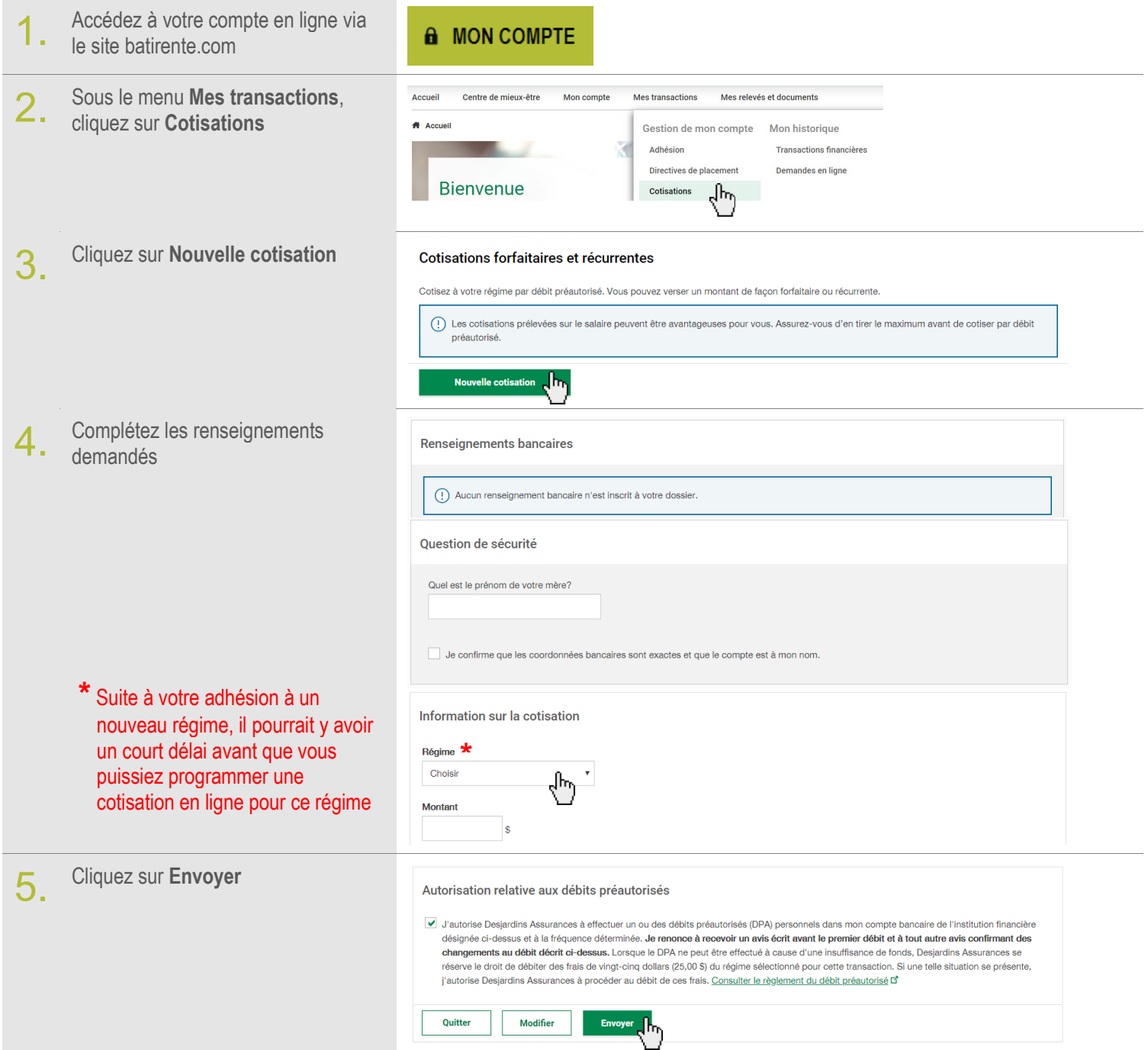

**Des questions?** N'hésitez pas à communiquer avec le Centre de services aux membres

- Téléphone : 1 800 463-6984, du lundi au vendredi, de 8 h à 20 h
- Courriel : batirente@dsf.ca